# Tableau récapitulatif (TR) annuel des cotisations

## **Dématérialisation du TR**

Passer à la déclaration des cotisations en ligne, c'est aussi opter pour la dématérialisation du tableau récapitulatif, sans opération ni formalité supplémentaire.

## Le  $\bigoplus$

Sécurisez votre déclaration annuelle en comparant vos données avec celles du tableau récapitulatif prérempli sur **www.urssaf.fr**

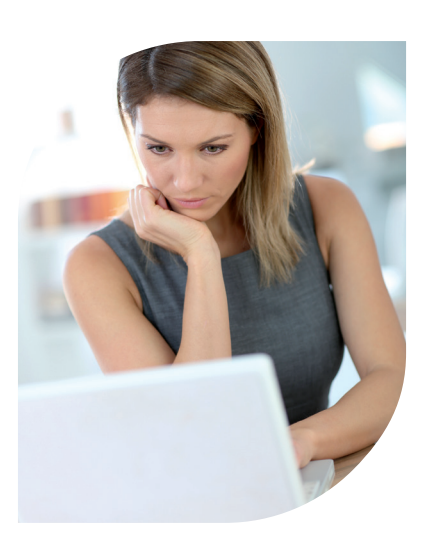

# **Transmettez vos DPAE** en ligne.

Bénéficiez d'une DPAE pré-remplie des données « Employeur et Salarié ».

**Déclaration préalable à l'embauche**

les services en ligne

C'est gagner en efficacité !

Adopter

 Consultez les précédentes DPAE et rééditez un accusé de réception d'une DPAE transmise en ligne.

## **Échange direct avec votre CSSM**

- Disposez du récapitulatif des échéances en cours.
- Formulez vos demandes en ligne (demandes de délais, de remise de majoration de retard, attestation de vigilance).
- Informez-vous sur l'actualité réglementaire en direct sur **urssaf.fr**/Espace dédié Outre-mer

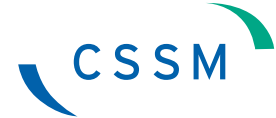

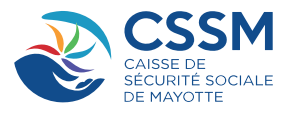

# VOS DÉCLARATIONS SOCIALES EN LIGNE

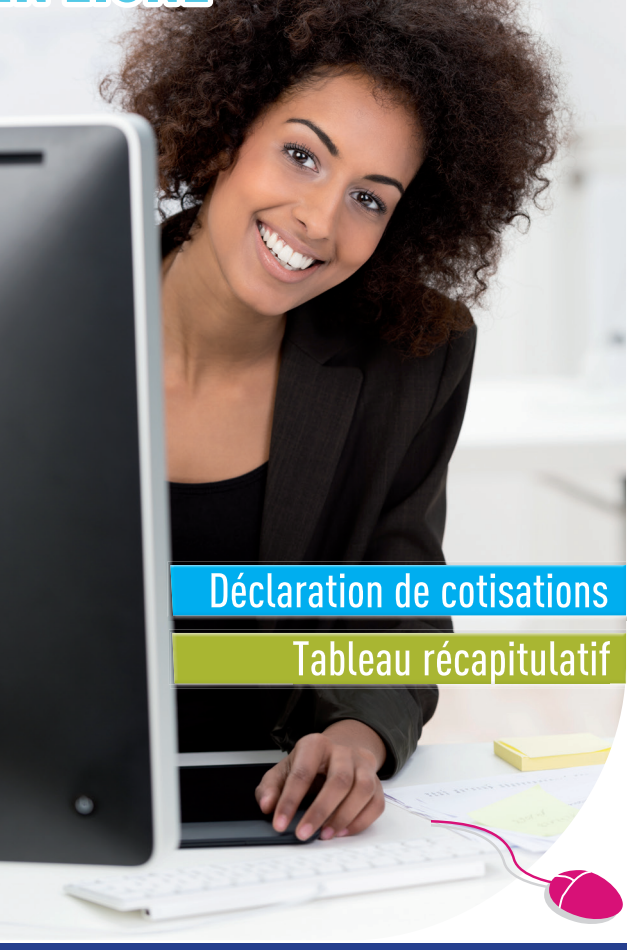

## **Votre contact privilégié pour les services en ligne**

**02 69 61 91 91** Prix d'un appel local

du lundi au jeudi de 7 h 30 à 14 h 30, le vendredi de 7 h 30 à 12 h

**Par mail :** RELATIONENTREPRISES-ODS@css-mayotte.fr

Acoss/Urssaf l Réf. : NAT/**5389**/nov. 2018/Ducs RFI Mayotte l © FAdobe Stock Adobe Stoc NAT/5389/nov. 2018/Ducs RFI Mayot

Employeurs privés, Administrations, collectivités territoriales

# Déclaration des cotisations sociales (DUCS) en ligne : mode d'emploi

## Créer votre espace sur **urssaf.fr**

- Vous créez votre espace en ligne sur **urssaf.fr**  avec votre numéro Siret.
- Vous saisissez votre adresse courriel. 2

1

- Vous complétez vos coordonnées, le montant des cotisations de votre dernière déclaration et votre numéro de compte CSSM pour obtenir votre mot de passe. 3
- Vous modifiez votre mot de passe dès votre première connexion. 4

*L'accès à l'ensemble de nos services (déclarations, paiements, consultation, attestations, demandes de délais...) est également disponible sur le site de net-entreprises :*

#### *https://www.net-entreprises.fr*

*Consultez le site et et les modes d'emploi pour vous inscrire.*

# Optez en 2019 pour la fin du BRC papier Effectuez vos déclarations et paiements sur **urssaf.fr**

## Télédéclaration Télépaiement

Solution simple, pratique et rapide  $\gg$  Transmission sécurisée  $\gg$  Cohérence assurée entre déclaration et paiement

 $8<sub>x</sub>$ 

## **LES AVANTAGES**

### **Souplesse**

- déclaration et paiement modifiables jusqu'à la veille de l'exigibilité,
- $\triangleright$  répartition du paiement jusqu'à 3 comptes bancaires,
- possibilité de moduler le montant du télépaiement en cas de crédit ou de difficulté de trésorerie.

#### **Sécurité**

- $\rightarrow$  gain de trésorerie,
- plus de risque de pénalités de retard dues aux aléas postaux,
- aucun transfert d'argent par Internet.

**Vous obtenez le certificat d'enregistrement qui constitue la preuve de vos déclarations et paiements**